# <span id="page-0-0"></span>ELF1 1F Weak Symbol

Young W. Lim

2022-11-30 Wed

4日 8

 $\triangleleft$ - イ 局 ∍  $\sim$ ×. э

Young W. Lim [ELF1 1F Weak Symbol](#page-78-0) 2022-11-30 Wed 1 / 79

э

# **[Based on](#page-2-0)**

# 2 [Weak symbols](#page-4-0)

- [Weak symbols](#page-4-0)
- **•** [Static library examples of weak symbols](#page-12-0)
- [Shared library examples of weak symbols](#page-18-0)

# 3 [Jump table](#page-52-0)

- [Jump table](#page-52-0)
- [ELF jump table \(ARM\)](#page-62-0)
- [ELF jump table \(x86\)](#page-71-0)

# <span id="page-2-0"></span>"Study of ELF loading and relocs", 1999 [http://netwinder.osuosl.org/users/p/patb/public\\_html/elf\\_](http://netwinder.osuosl.org/users/p/patb/public_html/elf_relocs.html) [relocs.html](http://netwinder.osuosl.org/users/p/patb/public_html/elf_relocs.html)

I, the copyright holder of this work, hereby publish it under the following licenses: GNU head Permission is granted to copy, distribute and/or modify this document under the terms of the GNU Free Documentation License, Version 1.2 or any later version published by the Free Software Foundation; with no Invariant Sections, no Front-Cover Texts, and no Back-Cover Texts. A copy of the license is included in the section entitled GNU Free Documentation License.

CC BY SA This file is licensed under the Creative Commons Attribution ShareAlike 3.0 Unported License. In short: you are free to share and make derivative works of the file under the conditions that you appropriately attribute it, and that you distribute it only under a license compatible with this one.

( □ ) ( <sub>□</sub> ) (

- $\bullet$  gcc  $-v$
- $qcc m32$  t.c
- sudo apt-get install gcc-multilib
- sudo apt-get install g++-multilib
- gcc-multilib
- g++-multilib
- $qcc m32$
- objdump -m i386

4 D F

4 何 ≯ - 4

- <span id="page-4-0"></span>• a weak symbol denotes a specially annotated symbol during linking of ELF object files.
- by default, without any annotation, a symbol in an object file is strong.

- **o** during linking, a strong symbol can override a weak symbol of the same name
- $\bullet$  in the presence of two strong symbols by the same name, the linker resolves the symbol in favor of the first one found.
	- **this behavior allows an executable to override** standard library functions, such as malloc

- When linking a binary executable, a weakly declared symbol does not need a definition
- (by default) a declared strong symbol without a definition triggers an undefined symbol link error.

- Weak symbol references that remain unresolved, do not result in a fatal error condition, no matter what output file type is being generated.
	- static executable
	- dynamic executable or shared object

https://docs.oracle.com/cd/E19120-01/open.solaris/819-0690/chapter2-11/index.html

• If a static executable is being generated, the weak symbol is converted to an absolute symbol with an assigned value of zero

https://docs.oracle.com/cd/E19120-01/open.solaris/819-0690/chapter2-11/index.html

- if a dynamic executable or shared object is being produced, the symbol is left as an undefined weak reference with an assigned value of zero
- **o** during process execution, the runtime linker searches for this symbol.
- if the runtime linker does not find a match, the reference is bound to an address of zero instead of generating a fatal relocation error

https://docs.oracle.com/cd/E19120-01/open.solaris/819-0690/chapter2-11/index.html

つひひ

- Historically, these undefined weak referenced symbols have been employed as a mechanism to test for the existence of functionality
- Consider a C code fragment which might have been used in the shared object libfoo.so.1
- **•** during execution of the application
	- if the function address tests nonzero, the function is called.
	- if the function address tests zero the function is not called.

https://docs.oracle.com/cd/E19120-01/open.solaris/819-0690/chapter2-11/index.html

#### **•** Pragma

**e** function declaration #pragma weak power2

int power2(int x);

**Attribute** 

```
• function declaration
  int __attribute__((weak)) power2(int x);
  or
  int power2(int x) __attribute__((weak));
```
variable declaration

```
extern int __attribute__((weak)) global_var;
```
https://en.wikipedia.org/wiki/Weak\_symbol

<span id="page-12-0"></span>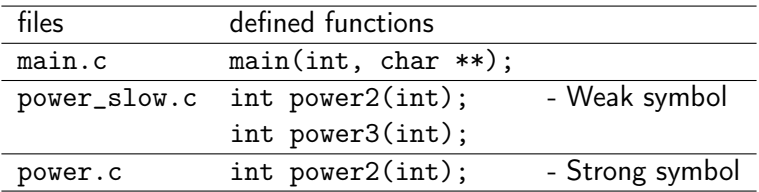

- weak symbol power2 ... print slow cc main.o power\_slow.o -o slow
- strong symbol power2 ... print fast cc main.o power\_slow.o power.o -o fast

4 D F

# Static example (2)

#### build commands

cc -g -c -o main.o main.c cc -g -c -o power\_slow.o power\_slow.c cc -g -c -o power.o power.c<br>cc main.o power slow.o -o slow cc main.o power\_slow.o cc main.o power\_slow.o power.o -o fast

#### **o** output

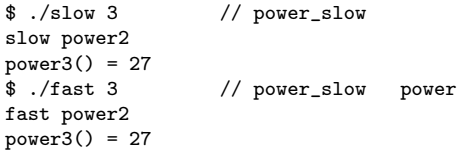

https://en.wikipedia.org/wiki/Weak\_symbol

重

 $\mathcal{A} \oplus \mathcal{B}$  and  $\mathcal{A} \oplus \mathcal{B}$  and  $\mathcal{A} \oplus \mathcal{B}$ 

4 D F

# Static example (3)

#### build commands

```
cc -g -c -o main.o main.c
cc -g -c -o power_slow.o power_slow.c
cc -g -c -o power.o power.c
cc main.o power_slow.o -o slow
cc main.o power_slow.o power.o -o fast
```
- When removing the weak attribute and re-executing the build commands, ./fast 3 fails with the following error message multiple definition of 'power2'
	- power2 in power\_slow.c without the weak attribute
	- power2 in power.c
	- ./slow 3 still succeeds,

and ./slow 3 has the same output.

```
https://en.wikipedia.org/wiki/Weak_symbol
```
#### using \_\_attribute\_\_

```
int __attribute__((weak)) power2(int x);
```
or

```
int power2(int x) __attribute__((weak));
```
https://en.wikipedia.org/wiki/Weak\_symbol

#### using pragma

#pragma weak power2

int power2(int x);

 $-990$ 

**KONKARD KENKEN E** 

#### 1. main.c

```
#include <stdio.h>
#include <stdlib.h>
#include "power_slow.h"
int main(int argc, char **argv) {
  fprintf(stderr, "power3() = \lambda d \nightharpoonup r,
           power3(atoi(argv[1])));
  return 0;
}
```
2. power.c #include <stdio.h> int power2(int x) { fprintf(stderr, "fast power2 $() \n\in$ "); return x\*x; }

イロト イ押ト イヨト イヨトー

https://en.wikipedia.org/wiki/Weak\_symbol

重

## 3. power\_slow.h

```
#ifndef POWER2_SLOW_H
#define POWER2_SLOW_H
```

```
// #pragma weak power2
// int power2(int x);
```

```
// int power2(int x)
// attribute ((weak))
```

```
int __attribute__((weak))
    power2(int x);
```

```
int power3(int x);
#endif
```
https://en.wikipedia.org/wiki/Weak\_symbol

#### 4. power\_slow.c

```
#include <stdio.h>
#include "power_slow.h"
```

```
int power2(int x) {
 fprintf(stderr,
          "slow power2() \n\in';
 return x*x;
}
int power3(int x) {
   return power2(x)*x;
}
```
K ロ ▶ K 個 ▶ K 로 ▶ K 로 ▶ - 로 - K 9 Q @

#### <span id="page-18-0"></span>**o** build commands

```
cc -g -c -o main.o main.c
cc -g -fpic -c -o power_slow.po power_slow.c
cc -shared -fpic -o libpowerslow.so power_slow.po
cc main.o -L'pwd' -Wl,-R'pwd' -lpowerslow -o main
```

```
cc -g -DENABLE_DEF -fpic -c -o power_slow.po power_slow.c
cc -shared -fpic -o libpowerslow.so power_slow.po
cc main.o -L'pwd' -Wl,-R'pwd' -lpowerslow -o main2
```

```
cc -g -DNO_USER_HOOK -c -o main.o main.c
cc -g -fpic -c -o power_slow.po power_slow.c
cc -shared -fpic -o libpowerslow.so power_slow.po
cc main.o -L'pwd' -Wl,-R'pwd' -lpowerslow -o main3
```

```
cc -g -DNO_USER_HOOK -c -o main.o main.c
cc -g -DENABLE_DEF -fpic -c -o power_slow.po power_slow.c
cc -shared -fpic -o libpowerslow.so power_slow.po
cc main.o -L'pwd' -Wl,-R'pwd' -lpowerslow -o main4
```
https://en.wikipedia.org/wiki/Weak\_symbol

 $\eta$ an

**KONKARD KENKEN E** 

#### build commands

- 1)  $cc -g$  -c -o main.o main.c
- 2)  $cc -g$   $-c$  -o main.o main.c
- 3) cc -g -DNO\_USER\_HOOK -c -o main.o main.c
- 4) cc -g -DNO\_USER\_HOOK -c -o main.o main.c

1) cc -g -fpic -c -o power\_slow.po power\_slow.c 2) cc -g -DENABLE\_DEF -fpic -c -o power\_slow.po power\_slow.c 3) cc -g -fpic -c -o power\_slow.po power\_slow.c 4) cc -g -DENABLE\_DEF -fpic -c -o power\_slow.po power\_slow.c

```
1) cc -shared -fpic -o libpowerslow.so power_slow.po
2) cc -shared -fpic -o libpowerslow.so power_slow.po
3) cc -shared -fpic -o libpowerslow.so power_slow.po
4) cc -shared -fpic -o libpowerslow.so power_slow.po
```
1) cc main.o -L'pwd' -Wl,-R'pwd' -lpowerslow -o main 2) cc main.o -L'pwd' -Wl,-R'pwd' -lpowerslow -o main2 3) cc main.o -L'pwd' -Wl,-R'pwd' -lpowerslow -o main3 4) cc main.o -L'pwd' -Wl,-R'pwd' -lpowerslow -o main4

https://en.wikipedia.org/wiki/Weak\_symbol

K ロ ▶ K 個 ▶ K 로 ▶ K 로 ▶ - 로 - K 9 Q @

#### 1. NO\_USER\_HOOK

```
// in main.c
#ifndef NO_USER_HOOK
void user_hook(void)
{
  fprintf(stderr,
    "main: user\_hook() \n\in);
}
#endif
```
#### 2. ENABLE\_DEF

```
// in power_slow.c
```

```
#ifdef ENABLE_DEF
void user_hook(void) {
 fprintf(stderr,
    "power_slow: user_hook()\n");
}
#endif
```
イロト イ押ト イヨト イヨトー

https://en.wikipedia.org/wiki/Weak\_symbol

重

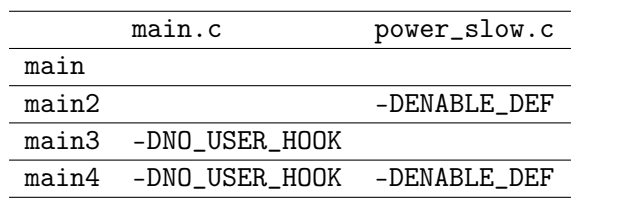

Young W. Lim [ELF1 1F Weak Symbol](#page-0-0) 2022-11-30 Wed 22 / 79

メロト メタト メミト メミト

重

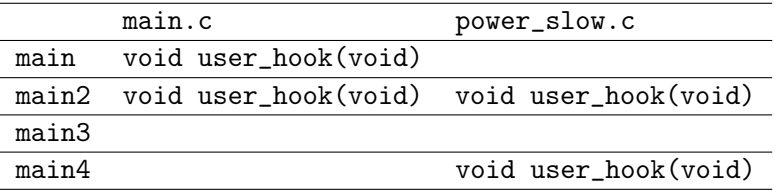

 $\rightarrow$  $\sim$  4. 活

**K ロ ト K 何 ト K** 

# Shared example source code skeleton

#### 1. main.c

```
#ifndef NO_USER_HOOK
  void user_hook(void) { ... }
#endif
int main(int argc, char **argv) {
  power3(...);...
}
```
#### 2. power\_slow.c

```
int attribute ((weak))
    power2(int x);
int power3(int x);
void attribute ((weak))
    user_hook(void);
#ifdef ENABLE_DEF
 void user_hook(void) { ... }
#endif
int power2(int x) {
 if (user hook) user hook();
  ... }
int power3(int x) {
  \ldots power2(x) \ldots; }
```
https://en.wikipedia.org/wiki/Weak\_symbol

 $\eta$ an

K ロ ⊁ K 御 ⊁ K 君 ⊁ K 君 ⊁ …

#### 1. main.c

```
#include <stdio.h>
#include <stdlib.h>
#include "power_slow.h"
#ifndef NO_USER_HOOK //------------
void user_hook(void)
{
  fprintf(stderr,
    "main: user_hook()\n");
}
#endif //--------------------------
int main(int argc, char **argv) {
  fprintf(stderr, "power3() = \lambda d \nightharpoonup r,
          power3(atoi(argv[1])));
  return 0;
}
```
# 2. power\_slow.h

#ifndef POWER2\_SLOW\_H #define POWER2\_SLOW\_H

```
int __attribute__((weak))
   power2(int x);
```

```
int power3(int x);
#endif
```
https://en.wikipedia.org/wiki/Weak\_symbol

K ロ ▶ K 個 ▶ K 로 ▶ K 로 ▶ - 로 - K 9 Q @

## 1. power  $slow.c$  (a)

```
#include <stdio.h>
#include "power_slow.h"
```

```
void attribute ((weak))
    user_hook(void);
```

```
#ifdef ENABLE_DEF //---------------
void user_hook(void) {
  fprintf(stderr,
    "power_slow: user_hook()\n");
}
#endif //--------------------------
```
## 2. power\_slow.c (b)

```
int power2(int x) {
  // only needed ifndef ENABLE_DEF
  if (user_hook)
    user_hook();
  // call user_hook(), only if
  // defined in power_slow.c
  return x*x;
}
int power3(int x) {
  return power2(x)*x;
}
```
https://en.wikipedia.org/wiki/Weak\_symbol

Young W. Lim [ELF1 1F Weak Symbol](#page-0-0) 2022-11-30 Wed 26 / 79

K ロ ▶ K 個 ▶ K 로 ▶ K 로 ▶ - 로 - K 9 Q @

#### **A.** build commands with the weak attribute

```
$ ./main 3 |------------------------------------|
$ /main4 3
power_slow: user_hook()
power3() = 27
```
| main.c | power\_slow.c | power3() = 27 |------------------------------------|  $main$  | user  $hook()$  | \$ ./main2 3 |------------------------------------| main: user\_hook() | main2 | user\_hook() | user\_hook() | power3() = 27 |------------------------------------| | main3 | | |  $\frac{1}{2}$ ./main3 3  $power3() = 27$  | main4 | | user hook() |

|------------------------------------|

```
https://en.wikipedia.org/wiki/Weak_symbol
```
**KOD KARD KED KED A BOAR** 

```
// no macro
user_hook() // definition
int main() {
  power3(...);...
  return 0;
}
-----------------------
$ ./main 3
main: user_hook()
power3() = 27
```
https://en.wikipedia.org/wiki/Weak\_symbol

# 2. power\_slow.c for main // no macro user\_hook(); // weak declaration int power2(int x) { if (user\_hook) user\_hook(); return x\*x; } int power3(int x) { return power $2(x)*x$ ; }

KED KARD KED KED E VOOR

```
// no macro
user hook() definition
int main() {
  power3(...);... ;
  return 0;
}
$ ./main2 3
main: user_hook()
power3() = 27
```
https://en.wikipedia.org/wiki/Weak\_symbol

# 2. power\_slow.c for main2

```
// -DENABLE_DEF
```

```
user_hook(); // weak declaration
user_hook() {...} // definition
```

```
int power2(int x) {
  if (user_hook) user_hook();
 return x*x;
}
int power3(int x) {
 return power2(x)*x;
}
```
**KOD KOD KED KED BOAR** 

```
// -DNO_USER_HOOK
int main() {
  power3(...);...;
  return 0;
}
-----------------------
$ ./main3 3
power3() = 27
```
# 2. power slow.c for main3 // no macro user  $hook()$ : // weak declaration int power2(int x) { if (user\_hook) user\_hook(); return x\*x; } int power3(int x) { return power $2(x)*x$ ; }

https://en.wikipedia.org/wiki/Weak\_symbol

Young W. Lim [ELF1 1F Weak Symbol](#page-0-0) 2022-11-30 Wed 30 / 79

KED KARD KED KED E VOOR

```
// -DNO_USER_HOOK
```

```
int main() {
 power3(...);...;
  return 0;
}
-----------------------
$ ./main4 3
power_slow: user_hook()
power3() = 27
```
# 2. power\_slow.c for main4

#### // -DENABLE\_DEF

```
user_hook(); // weak declaration
user_hook() {...} // definition
```

```
int power2(int x) {
  if (user_hook) user_hook();
 return x*x;
}
```

```
int power3(int x) {
 return power2(x)*x;
```
https://en.wikipedia.org/wiki/Weak\_symbol

}

KED KARD KED KED E VOOR

# Shared example (4-1)

# 1 main c for main

```
// no macro
...
#include "power_slow.h"
void user_hook(void) {
  ...
}
int main(int argc, char **argv) {
  ... power3(...) ...;
  return 0;
}
-----------------------
$ ./main 3
main: user hook()
power3() = 27
```
# 2. power\_slow.c for main

```
// no macro
#include <stdio.h>
void attribute ((weak))
     user_hook(void);
int power2(int x) {
 // only needed ifndef ENABLE_DEF
  if (user_hook) user_hook();
 return x*x;
}
int power3(int x) {
 return power2(x)*x;
}
```
https://en.wikipedia.org/wiki/Weak\_symbol

K ロ ▶ K 個 ▶ K 로 ▶ K 로 ▶ 『로 』 ◇ Q Q

# Shared example (4-2)

# 1. main.c for main2

```
// no macro
...
#include "power_slow.h"
void user_hook(void) {
  ...
}
int main(int argc, char **argv) {
  ... power3(...) ... ;
  return 0;
}
-----------------------
$ ./main2 3
main: user_hook()
power3() = 27
```
## 2. power\_slow.c for main2

```
// -DENABLE_DEF
#include <stdio.h>
void attribute ((weak))
     user_hook(void);
void user_hook(void) {
  ...
}
int power2(int x) {
  // only needed ifndef ENABLE_DEF
  if (user_hook) user_hook();
 return x*x;
}
int power3(int x) {
 return power2(x)*x;
}
```
https://en.wikipedia.org/wiki/Weak\_symbol

**KOD KARD KED KED A BOAR** 

```
// -DNO_USER_HOOK
```

```
...
#include "power_slow.h"
int main(int argc, char **argv) {
  ... power3(...) ...;
  return 0;
}
-----------------------
$ ./main3 3
power3() = 27
```
# 2. power\_slow.c for main3

```
// no macro
#include <stdio.h>
```

```
void __attribute__((weak))
     user_hook(void);
```

```
int power2(int x) {
  // only needed ifndef ENABLE_DEF
  if (user_hook) user_hook();
 return x*x;
}
int power3(int x) {
 return power2(x)*x;
}
```
https://en.wikipedia.org/wiki/Weak\_symbol

**KOD KOD KED KED BOAR** 

```
// -DNO_USER_HOOK
```

```
...
#include "power_slow.h"
int main(int argc, char **argv) {
  ... power3(...) ...;
  return 0;
}
-----------------------
$ ./main4 3
power_slow: user_hook()
power3() = 27
```
# 2. power\_slow.c for main4

```
// -DENABLE_DEF
#include <stdio.h>
void attribute ((weak))
    user_hook(void);
void user_hook(void) {
  ...
}
int power2(int x) {
  // only needed ifndef ENABLE_DEF
  if (user hook) user hook();
 return x*x;
}
int power3(int x) {
 return power2(x)*x;
}
```
https://en.wikipedia.org/wiki/Weak\_symbol

K ロ > K 個 > K 로 > K 로 > → 로 → K Q Q Q

# Shared example (5)

• removing the weak attribute and re-executing the build commands

- **o** for main and main?
	- no build errors
	- the same output : main user\_hook()

**o** for main3

• warning and error messages

warning: the address of 'user\_hook' will always evaluate as 'true' libpowerslow.so: undefined reference to 'user\_hook'

- o for main4
	- the same warning

warning: the address of 'user\_hook' will always evaluate as 'true'

• no link error

https://en.wikipedia.org/wiki/Weak\_symbol
- The warning is issued by the compiler warning: the address of 'user\_hook' will always evaluate as 'true' because it can statically determine that in if (user\_hook) the expression user\_hook evaluates always to true because it contains an ELF jump table entry
- the error message is issued by the linker libpowerslow.so: undefined reference to 'user\_hook'

https://en.wikipedia.org/wiki/Weak\_symbol

- **•** depending on the compiler and used optimization level, the compiler may interpret the conditional if (func) as always true
- **•** because func can be seen as undefined from a standards point of view
- instead, a system API can be used to check if func is defined e.g. dlsym with RTLD\_DEFAULT
- if (func) check may also fail for other reasons, e.g. when func contains an ELF jump table entry

https://en.wikipedia.org/wiki/Weak\_symbol

```
#pragma weak func
  void func();
  void bar() {
    if (func)
        func();
  }
```
https://en.wikipedia.org/wiki/Weak\_symbol

活

医间面

э.

**4 ロト 4 母 ト 4** 

#### **•** build commands without the weak attribute

```
$ ./main4 3
warning message
power_slow: user_hook()
power3() = 27
```
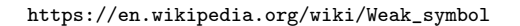

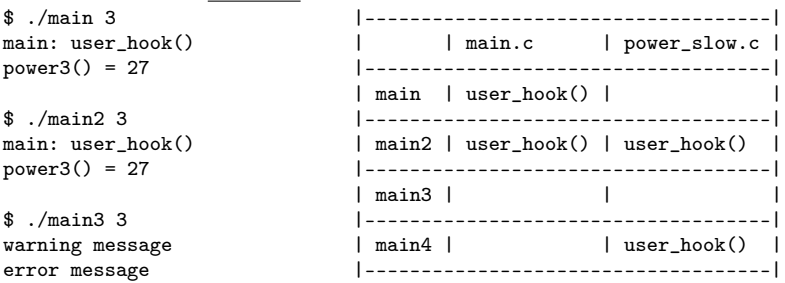

**KOD KARD KED KED A BOAR** 

```
// no macro
user_hook() // definition
int main() {
  power3(...);
  ...
  return 0;
}
-----------------------
$ ./main 3
main: user_hook()
power3() = 27
```
https://en.wikipedia.org/wiki/Weak\_symbol

# 2. power\_slow.c for main // no macro // user\_hook(); // No weak declaration int power2(int x) { if (user\_hook) user\_hook(); return x\*x; } int power3(int x) { return power $2(x)*x$ ; }

 $\Omega$ 

イロメ イ何 メイヨメ イヨメーヨー

```
// no macro
user hook() definition
int main() {
  power3(...);... ;
  return 0;
}
   -----------------------
$ ./main2 3
main: user_hook()
power3() = 27
```
https://en.wikipedia.org/wiki/Weak\_symbol

# 2. power\_slow.c for main2

```
// -DENABLE_DEF
```

```
// user_hook(); // No weak declaration
user_hook() {...} // definition
```

```
int power2(int x) {
  if (user_hook) user_hook();
 return x*x;
}
int power3(int x) {
 return power2(x)*x;
}
```
**KOD KOD KED KED B YOUR** 

```
// -DNO_USER_HOOK
```

```
int main() {
 power3(...);...;
  return 0;
}
-----------------------
$ ./main3 3
warning message
error message
```
# 2. power\_slow.c for main3 // no macro // user\_hook(); // No weak declaration int power2(int x) { if (user\_hook) user\_hook(); return x\*x; } int power3(int x) { return  $power2(x)*x;$ }

https://en.wikipedia.org/wiki/Weak\_symbol

 $\Omega$ 

イロメ イ何 メイヨメ イヨメーヨー

```
// -DNO_USER_HOOK
```

```
int main() {
  power3(...);...;
  return 0;
}
-----------------------
$ ./main4 3
warning message
power_slow: user_hook()
power3() = 27
```
https://en.wikipedia.org/wiki/Weak\_symbol

# 2. power\_slow.c for main4

```
// -DENABLE_DEF
```

```
// user_hook(); // No weak declaration
user_hook() {...} // definition
```

```
int power2(int x) {
  if (user_hook) user_hook();
 return x*x;
}
```

```
int power3(int x) {
 return power2(x)*x;}
```
KED KARD KED KED E VOOR

### weak symbols

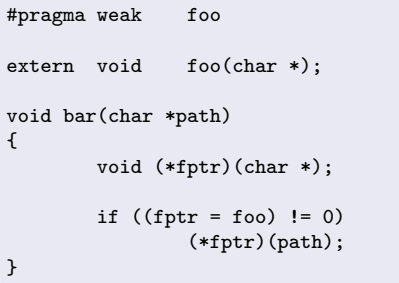

- this C code fragment might have been used in the shared object libfoo.so.1
- $\bullet$  checking the existence of the funciton foo
- $\bullet$  if exist,  $(*$ fprt)(path)

https://docs.oracle.com/cd/E19120-01/open.solaris/819-0690/chapter2-11/index.html

- When building an application that references libfoo.so.1, the link-edit completes successfully regardless of whether a definition for the symbol foo is found
	- If during execution of the application the function address tests nonzero, the function is called.
	- However, if the symbol definition is not found, the function address tests zero and therefore is not called.

https://docs.oracle.com/cd/E19120-01/open.solaris/819-0690/chapter2-11/index.html

- Compilation systems view this address comparison technique as having undefined semantics, which can result in the test statement being removed under optimization.
- In addition, the runtime symbol binding mechanism places other restrictions on the use of this technique.
- These *restrictions prevent* a consistent model from being made available for all dynamic objects

https://docs.oracle.com/cd/E19120-01/open.solaris/819-0690/chapter2-11/index.html

つひひ

- Undefined weak references in this manner are discouraged.
- Instead, you should use dlsym with the RTLD\_DEFAULT, or RTLD\_PROBE handles as a means of testing for a symbol's existence.

https://docs.oracle.com/cd/E19120-01/open.solaris/819-0690/chapter2-11/index.html

```
• For compatibility with SVR4, GCC supports
  a set of #pragma directives
  for declaring symbols to be weak,
  and defining weak aliases
   4 attribute
      extern foo(char *) __attribute__((weak)) ;
   2 pragma
      #pragma weak foo
      extern foo(char *);
```
https://gcc.gnu.org/onlinedocs/gcc-4.4.4/gcc/Weak-Pragmas.html

 $QQ$ 

#### #pragma weak symbol

- This pragma declares symbol to be weak, as if the declaration had the attribute of the same name.
- The pragma may appear before or after the declaration of symbol, but must appear before either its first use or its definition

-It is not an error

for symbol to never be defined at all.

https://gcc.gnu.org/onlinedocs/gcc-4.4.4/gcc/Weak-Pragmas.html

- #pragma weak symbol1 = symbol2
	- This pragma declares symbol1 to be a weak alias of symbol2
	- It is an error if symbol2 is not defined in the current translation unit.

https://gcc.gnu.org/onlinedocs/gcc-4.4.4/gcc/Weak-Pragmas.html

### weak symbol declaration

- **1** attribute extern foo(char \*) \_\_attribute\_\_((weak)) ; <sup>2</sup> pragma #pragma weak foo extern foo(char \*);
- weak symbol alias

```
4 attribute
  extern foo(char *) __attribute__((weak, alias
   (" __foo")) ;
2 pragma
  #pragma weak foo = __foo
```
https://gcc.gnu.org/onlinedocs/gcc-4.4.4/gcc/Weak-Pragmas.html

 $\Omega$ 

→ 何 ▶ → ヨ ▶ → ヨ

- A jump table can be
	- an array of pointers to functions
	- an array of machine code jump instructions
- if you have a relatively static set of functions (such as system calls or virtual functions for a class) then you can create this table once and call the functions using a simple index into the array.
- **•** This would mean
	- retrieving the pointer
	- calling a function
	- jumping to the machine code depending on the type of table used.

The benefits of doing this in embedded programming are:

- indexes are more memory efficient than machine code or pointers, so memory can be saved in constrained environments.
- **•** for any particular function the index will remain stable and changing the function merely requires changing the function pointer through index
- small overhead for accessing the table, but no worse than any other virtual function call

https://stackoverflow.com/questions/48017/what-is-a-jump-table

C has no native syntax for virtual methods However, you can still implement virtual methods by mimicking the way  $C++$  implements virtual methods. C++ stores an additional pointer to the function definition in each class for each virtual method thus, you can simply add a function pointer to a struct to simulate virtual methods

https://stackoverflow.com/questions/6844471/virtual-functions-in-c

∽≏

# Mimicking a virtual function

```
#include <stdio.h> int main() {
#include <stdlib.h> mystruct *s;
int f2(int x) { s = \text{malloc}(size of (mystruct));printf("%d\n",x); s-\frac{5-f}{f}\} s->f(42);
                            free(s);<br>return 0;typedef struct mystruct {
  int (*f)(int); }
} mystruct;
```
https://stackoverflow.com/questions/6844471/virtual-functions-in-c

Young W. Lim [ELF1 1F Weak Symbol](#page-0-0) 2022-11-30 Wed 56 / 79

D.

**≮ロト ⊀母 ト ⊀ ヨ ト ⊀ ヨ ト** ー

 $QQ$ 

- A jump table (branch table), is a series of instructions, all unconditionally branching to another point in code.
- You can think of them as a switch (or select) statement where all the cases are filled

```
Note that there's no return -
  the code that it jumps to will execute the return,
  and it will jump back to wherever myjump was called.
  myjump(int c)
  {
     switch(state)
     {
        case 0:
           goto func0label;
        case 1:
           goto func1label;
        case 2:
           goto func2label;
     }
  }
```
4 **D** F

**④ ▶ イヨ ▶ イ** 

 $QQ$ 

- Jump tables are used
	- **•** to reduce the stack overhead and
	- to save code space
	- to improve speed
- speed is extremely important in interrupt handlers
- the peripheral that caused the interrupt is only identified by a single variable.
- **o** this is similar to the vector table

- a branch table is a term used to describe an efficient method of transferring program control ( branching ) to another part of a program or a different program that may have been dynamically loaded using a table of branch instructions
- the branch table construction is commonly used when programming in assembly language but may also be generated by a compiler

つひひ

- A branch table consists of a serial list of unconditional branch instructions
- the offset is obtained by multiplying a sequential index by the instruction length of each branch instruction
- machine code instructions for branching have a fixed length
- useful when raw data values can be easily converted to sequential index values

- o optionally validating the input data to ensure it is acceptable;
- transforming the data into an offset into the branch table,
	- multiplying the data (index) by the instruction length
- **•** branching often involves an addition of the offset onto the program counter register.
	- branching address is made up of
		- **a** the base of the table
		- the generated offset

- As much as possible, ELF dynamic linking defers the resolution of jump/call addresses until the last minute.
	- The technique is inspired by the i386 design, and is based on the following two constraints.

http://netwinder.osuosl.org/users/s/scottb/public\_html/notes/Elf-Design-4.html

#### **o** two constraints:

**1** The calling technique should not force a change in the assembly code produced for apps; it MAY cause changes in the way assembly code is produced for pic code (i.e. libraries)

**1** The technique must be such that all executable areas must not be *modified*; and any modified areas must not be executed.

http://netwinder.osuosl.org/users/s/scottb/public\_html/notes/Elf-Design-4.html

つひひ

- To *defer* the resolution of jump/call addresses, there are three steps involved in a typical jump:
	- **1** in the code
	- 2 through the PLT
	- <sup>3</sup> using a pointer from the GOT

http://netwinder.osuosl.org/users/s/scottb/public\_html/notes/Elf-Design-4.html

- When the executable or library is *first loaded*, the GOT entry points to code which implements dynamic name resolution and code finding
- On the first invocation, the function is located and the GOT entry is replaced by the address of the real functon
- Subsequent calls go through 1)-2)-3) and end up calling the real code.

http://netwinder.osuosl.org/users/s/scottb/public\_html/notes/Elf-Design-4.html

### **1** In the code:

b/bl function\_call

- this is typical ARM code using the 26 bit relative jump or call
- $\bullet$  the target is an entry in the PLT.
- this call is identical to a normal call.

http://netwinder.osuosl.org/users/s/scottb/public\_html/notes/Elf-Design-4.html

# 2 In the PLT:

- The PLT is a synthetic area, created by the linker.
- It exists in both executables and libraries.
- It is an array of stubs, one per imported function call.
- It looks like this:

```
PLT[n+1]:ldr ip, 1f ©load an offset
  add ip, pc, ip @add the offset to the pc
  ldr pc, [ip] @jump to that address
1: .word GOT[n+3] - .
```
http://netwinder.osuosl.org/users/s/scottb/public\_html/notes/Elf-Design-4.html

Young W. Lim [ELF1 1F Weak Symbol](#page-0-0) 2022-11-30 Wed 68 / 79

 $QQQ$ 

# **a** the second line

ldr ip, 1f ©load an offset @1 is the local label @f (forward), b (backward)

```
1: word GOT[n+3] -.
```

```
makes ip = \&GOT[n+3].
```
GOT[n+3] contains

- $\bullet$  either a pointer to PLT $[0]$  (the fixup trampoline)
- or a pointer to the actual code.

http://netwinder.osuosl.org/users/s/scottb/public\_html/notes/Elf-Design-4.html

 $QQ$ 

 $\sqrt{m}$   $\rightarrow$   $\sqrt{m}$   $\rightarrow$   $\sqrt{m}$ 

• The first PLT entry PLT[0] is slightly different, and is used to form a trampoline to the fixup code. PLT[0]:

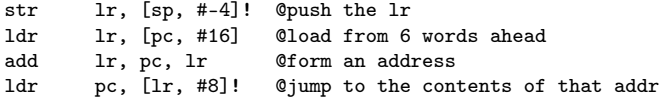

- the 1r is pushed on the stack and used for calculations.
- the load on the second line  $[pc, #16]$ loads  $1r$  with  $\&$  GOT $[3]$  - . - 20
- on the third line [lr, #8], the addition leaves  $lr = (&GOT[3] - . - 20) + (. + 8)$

$$
lr = (&GOT[3] - 12)
$$

http://netwinder.osuosl.org/users/s/scottb/public\_html/notes/Elf-Design-4.html

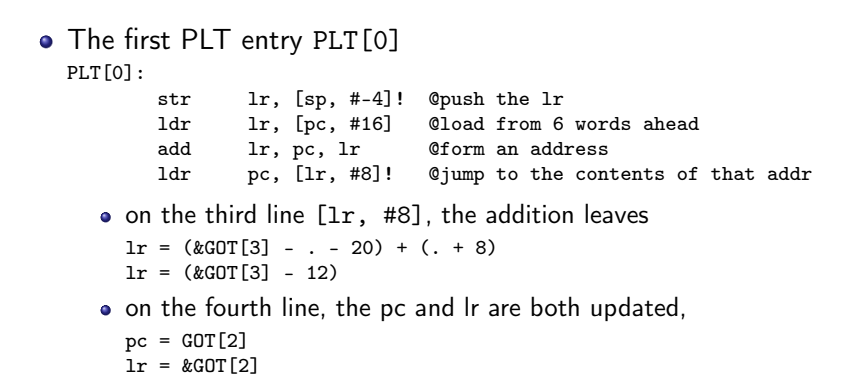

http://netwinder.osuosl.org/users/s/scottb/public\_html/notes/Elf-Design-4.html

- 3

 $\Omega$ 

 $A \cap B \rightarrow A \Rightarrow A \Rightarrow B \rightarrow$ 

```
#include <stdio.h>
int main() {
    printf("Hello World!\n");
    return 0;
    }
```
- The above code is just a simple program that prints the text "Hello World!" to the screen. Now let us compile and run the program.
- **•** gcc was used to compile the file into an executable and -m32 option was used to compile it as a 32 bit executable, finally the output file was given the name main.

https://www.linkedin.com/pulse/elf-linux-executable-plt-got-tables-mohammad-alhyari
- Using the file utility we can see that this is a 32 bit ELF executable for linux and that it was dynamically linked. we will get to know the meaning of this later in this article.
- A library is a code that is exposed to be used by other programs running on the system. it allows for modular development of code, separation of components and software reuse which is one of the benefits of using libraries. You do not need to worry about the printf function implementation each time you write a program, simply you can just use a library. for now let us look what libraries are being used by our executable.

- The ldd command was used to find the libraries our executable is using, one of these libraries is libc which contains the implementation of the printf and many other useful functions.
- Keep in mind that we write programs in high level languages such as C and then we compile programs into a machine code format that the CPU understands. let us look at the main executable machine code.
- Command used to produce the dump objdump -d main -M intel | grep main -A20
- -d : decode -M : use intel syntax for assembly language

- The second column is the machine code of the main function, to the right is the assembly instructions equivalent to these opcodes. You can see from this output that the compiler replaced printf function with puts function which is another function that does the same job, print something out to the screen. the call instruction goes to the address 0x80482e0 ! what is there ? How did the compiler figured out this address ?
- Before wrapping up this section, let us talk a bit about linking. One of the main tasks for A linker is to make the code of library functions ( eg printf(), scanf(), sqrt()) available for your program. A linker can accomplish this task in two ways :

- **1** By copying the code of the library function to your object code [machine code]. That is static linking.
- <sup>2</sup> By making some arrangements so that the complete code of library functions is not copied , but made available at run time. That is dynamic Linking.
- **3** Static linking is the result of the linker making a copy of all used library functions to the executable file. Dynamic linking does not require the code to be copied, it is done by just placing the name of the library in the binary file
- <sup>4</sup> Linking happens when the program is run, when both the binary file and the library are in memory.

 $\Omega$ 

イロト イ押 トイヨ トイヨ

## ELF Jump table (6) Static Linking

- It is when you link your application to another library at compile time, the library code is part of your application.
- The primary advantage of static linking is the speed:
	- There will be no symbol (a program entity) resolution at runtime.
	- Every piece of the library is part of the binary image (executable).
- Once everything is bundled into your application, you do not have to worry that the system will have the right library and version available.
- Static linking creates large binary files that utilize disk space and main memory.
- Once the library is linked and the program is created, you have no way of changing any of the library code without rebuilding the whole program.

https://www.linkedin.com/pulse/elf-linux-executable-plt-got-tables-mohammad-alhyari

 $QQ$ 

K ロ ⊁ K 倒 ≯ K ミ ⊁ K 差 ⊁

## ELF Jump table (7) Dynamic Linking

- Dynamic linking defers much of the linking process until a program starts running Performs the linking process "on the fly" as programs are executed in the system.
- Libraries are loaded into memory by programs when they start.
- **•** During compilation of the library, the machine code is stored on your machine.
- When you recompile a program that uses this library, only the new code in the program is compiled.
- Does not recompile the library into the executable file like in static linking.
- The main reason for using dynamic linking of libraries is to free your software from the need to recompile with each new release of library.

https://www.linkedin.com/pulse/elf-linux-executable-plt-got-tables-mohammad-alhyari

- Dynamic linking is the more modern approach, and has the advantage of much smaller executable size.
- Dynamic linking helps overall performance in two ways :
- It saves on disk and virtual memory
- Libraries are only mapped in to the process when needed
- All executable dynamically linked to a particular library share a single copy of the library at run time. Ensure that libraries mapped into memory are shared by all processes using them.